# **МИНИСТЕРСТВО НАУКИ И ВЫСШЕГО ОБРАЗОВАНИЯ РОССИЙСКОЙ ФЕДЕРАЦИИ**

## **Федеральное государственное бюджетное образовательное учреждение высшего образования**

«ТОМСКИЙ ГОСУДАРСТВЕННЫЙ УНИВЕРСИТЕТ СИСТЕМ УПРАВЛЕНИЯ И РАДИОЭЛЕКТРОНИКИ» (ТУСУР)

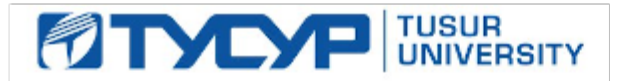

УТВЕРЖДАЮ

Проректор по учебной работе Документ подписан электронной подписью

Сертификат: a1119608-cdff-4455-b54e-5235117c185c<br>Владелец: Сенченко Павел Васильевич Действителен: с 17.09.2019 по 16.09.2024

#### РАБОЧАЯ ПРОГРАММА ДИСЦИПЛИНЫ

## **РАЗРАБОТКА СЕТЕВЫХ ПРИЛОЖЕНИЙ**

Уровень образования: **высшее образование - магистратура** Направление подготовки / специальность: **11.04.04 Электроника и наноэлектроника** Направленность (профиль) / специализация: **Электронные приборы и устройства сбора, обработки и отображения информации** Форма обучения: **очная** Факультет: **Факультет электронной техники (ФЭТ)** Кафедра: **Кафедра промышленной электроники (ПрЭ)** Курс: **1** Семестр: **2** Учебный план набора 2021 года

#### Объем дисциплины и виды учебной деятельности

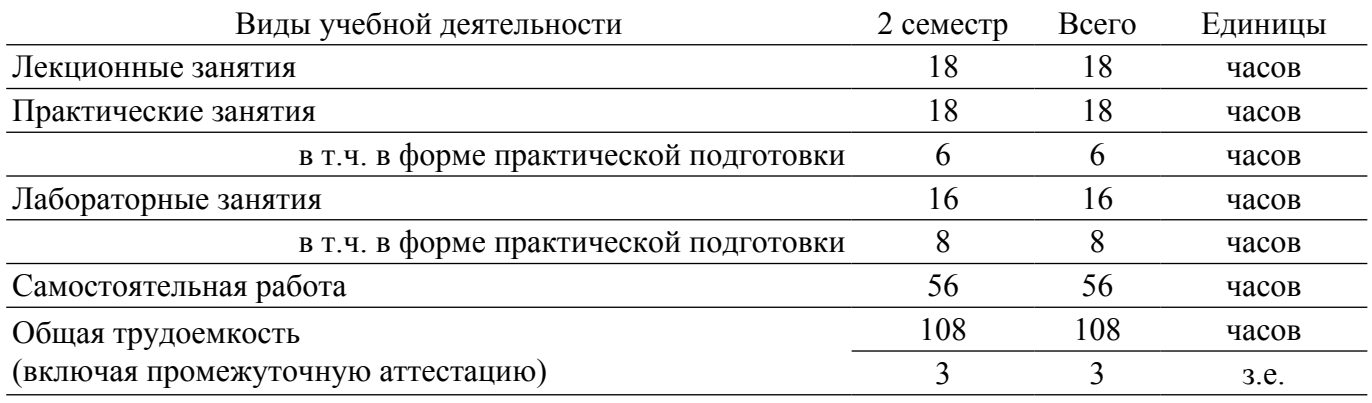

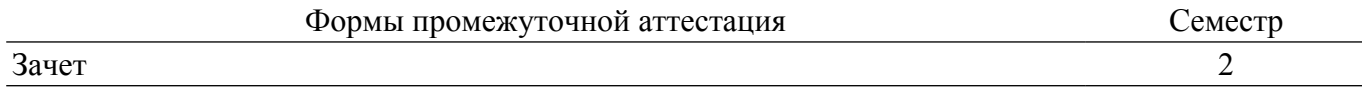

#### 1. Общие положения

### 1.1. Цели дисциплины

1. Дать ясное представление о сущностях, терминах и методах разработки сетевых приложений с помощью современных компьютерных средств.

#### 1.2. Залачи лисциплины

1. Научить студентов разрабатывать распределенные, сетевые приложения.

## 2. Место дисциплины в структуре ОПОП

Блок дисциплин: Б1. Дисциплины (модули).

Часть блока дисциплин: Часть, формируемая участниками образовательных отношений.

Модуль дисциплин: Модуль направленности (профиля) (major).

Индекс дисциплины: Б1.В.01.05.

Реализуется с применением электронного обучения, дистанционных образовательных технологий

## 3. Перечень планируемых результатов обучения по дисциплине, соотнесенных с индикаторами достижения компетенций

Процесс изучения дисциплины направлен на формирование следующих компетенций в соответствии с ФГОС ВО и основной образовательной программой (таблица 3.1):

Таблица 3.1 – Компетенции и индикаторы их достижения

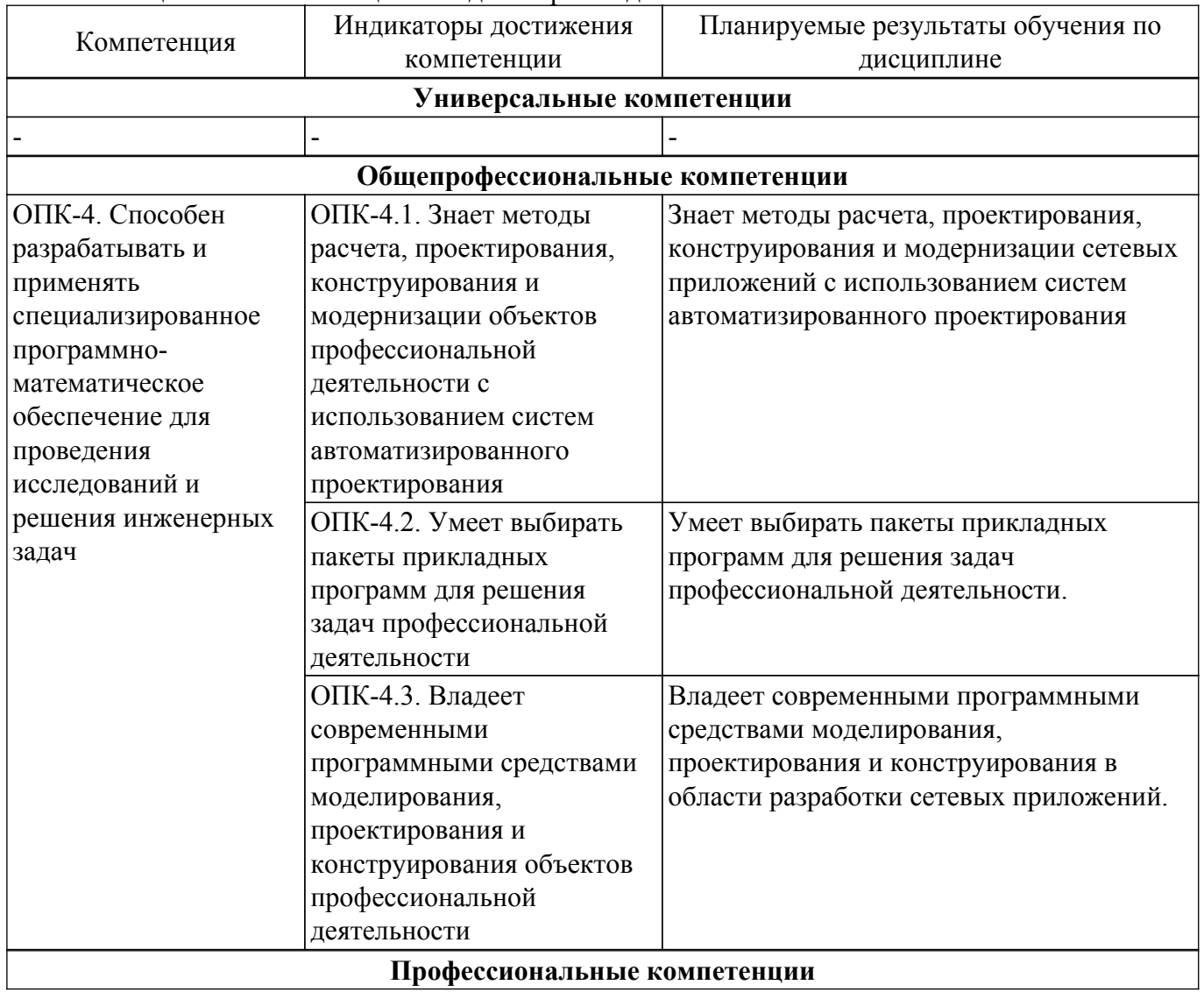

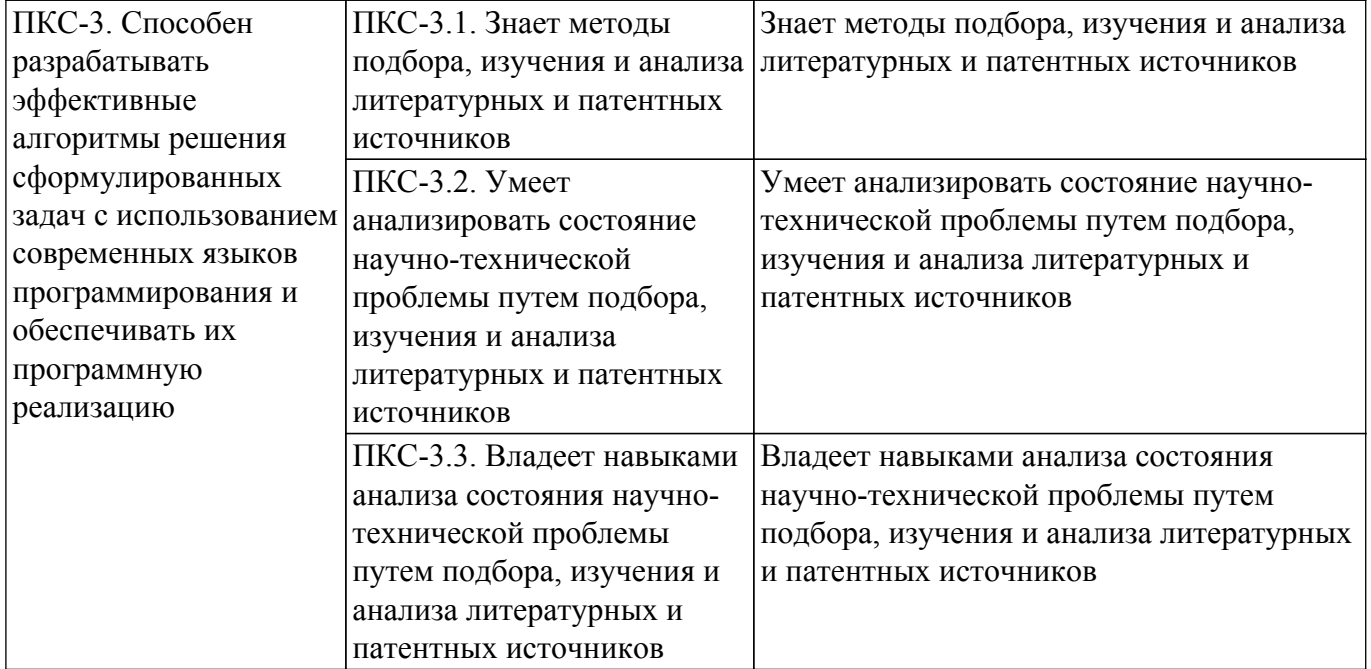

### **4. Объем дисциплины в зачетных единицах с указанием количества академических часов, выделенных на контактную работу обучающихся с преподавателем и на самостоятельную работу обучающихся**

Общая трудоемкость дисциплины составляет 3 зачетных единиц, 108 академических часов. Распределение трудоемкости дисциплины по видам учебной деятельности представлено в таблице  $4\overline{1}$ 

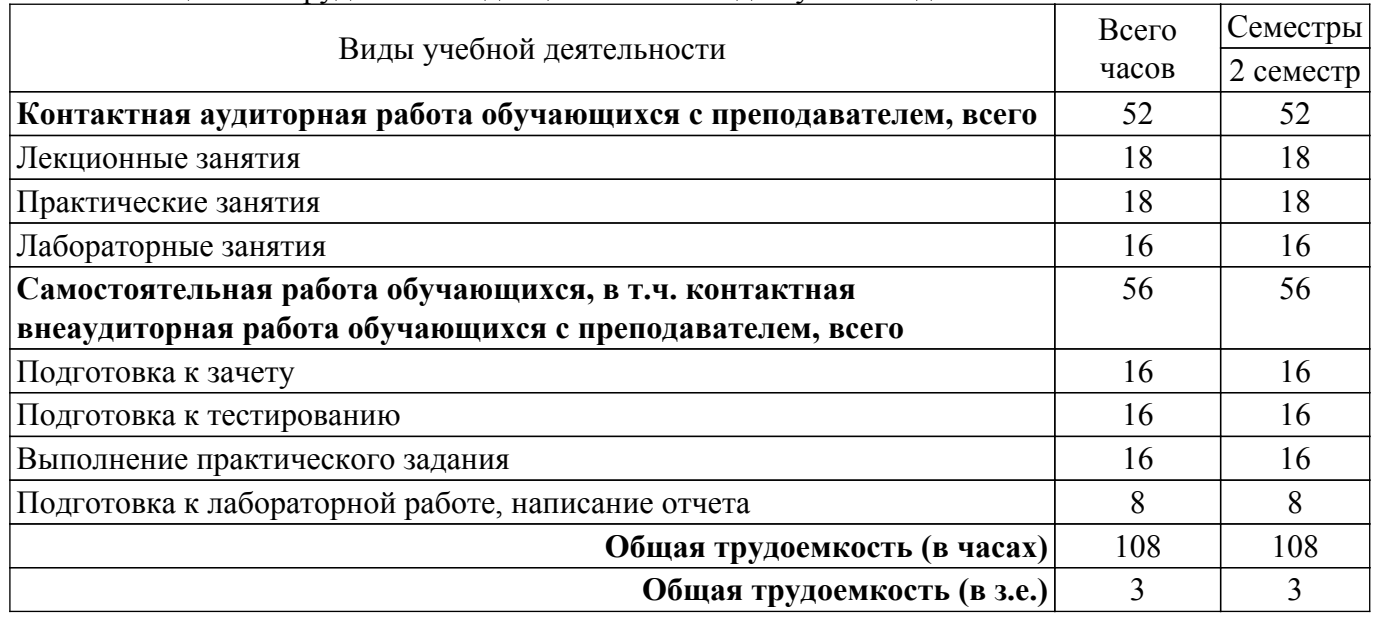

Таблица 4.1 – Трудоемкость дисциплины по видам учебной деятельности

## **5. Структура и содержание дисциплины**

#### **5.1. Разделы (темы) дисциплины и виды учебной деятельности**

Структура дисциплины по разделам (темам) и видам учебной деятельности приведена в таблице 5.1.

Таблица 5.1 – Разделы (темы) дисциплины и виды учебной деятельности

| Названия разделов (тем)<br>ДИСЦИПЛИНЫ | Лек.<br>зан.,<br>U | Прак.<br>U<br>зан | Лаб.<br>pa <sub>0</sub> . | Сам.<br>pa <sub>0</sub> .<br>U | Всего<br>часов (без<br>экзамена) | Формируемые<br>компетенции |
|---------------------------------------|--------------------|-------------------|---------------------------|--------------------------------|----------------------------------|----------------------------|
| 2 семестр                             |                    |                   |                           |                                |                                  |                            |

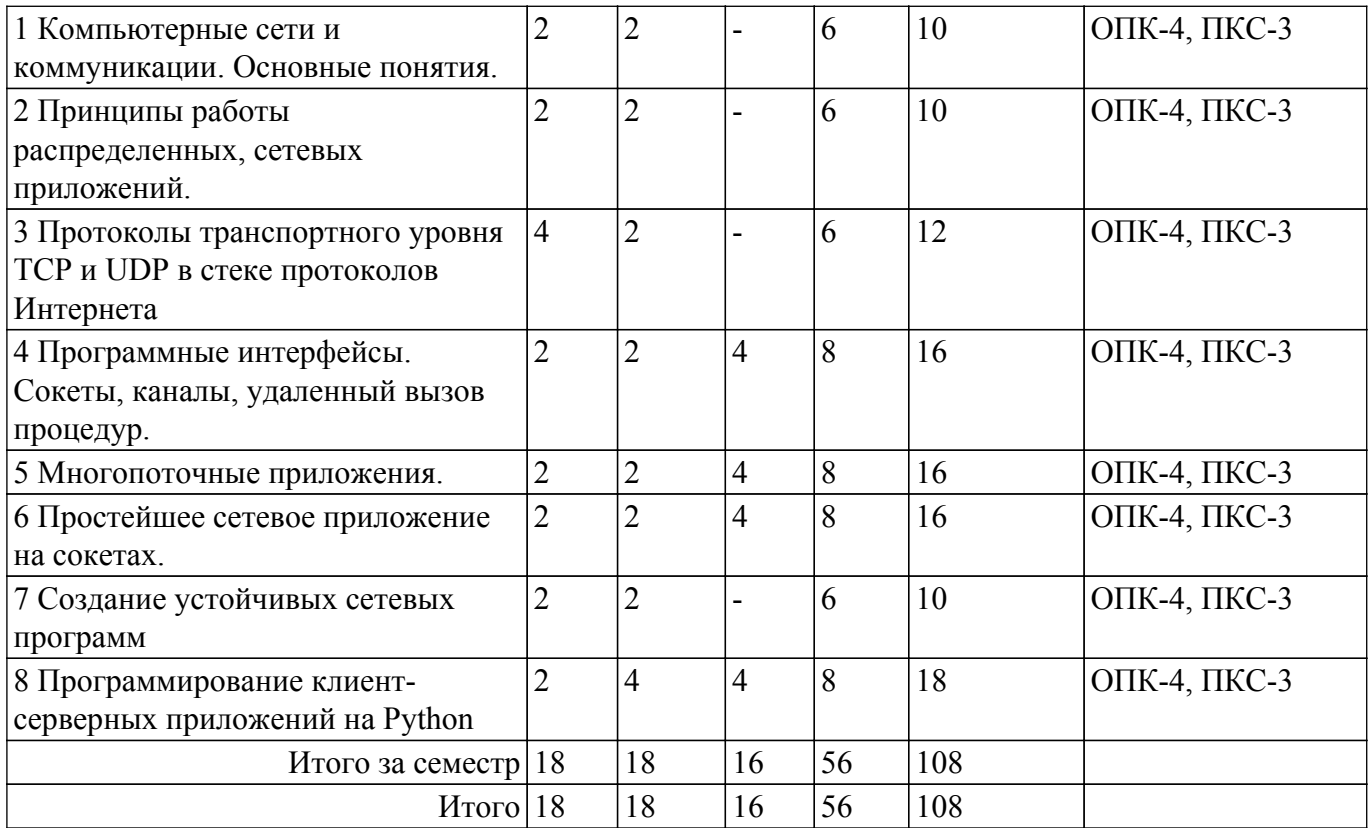

#### **5.2. Содержание разделов (тем) дисциплины**

Содержание разделов (тем) дисциплины (в т.ч. по лекциям) приведено в таблице 5.2. Таблица 5.2 – Содержание разделов (тем) дисциплины (в т.ч. по лекциям)

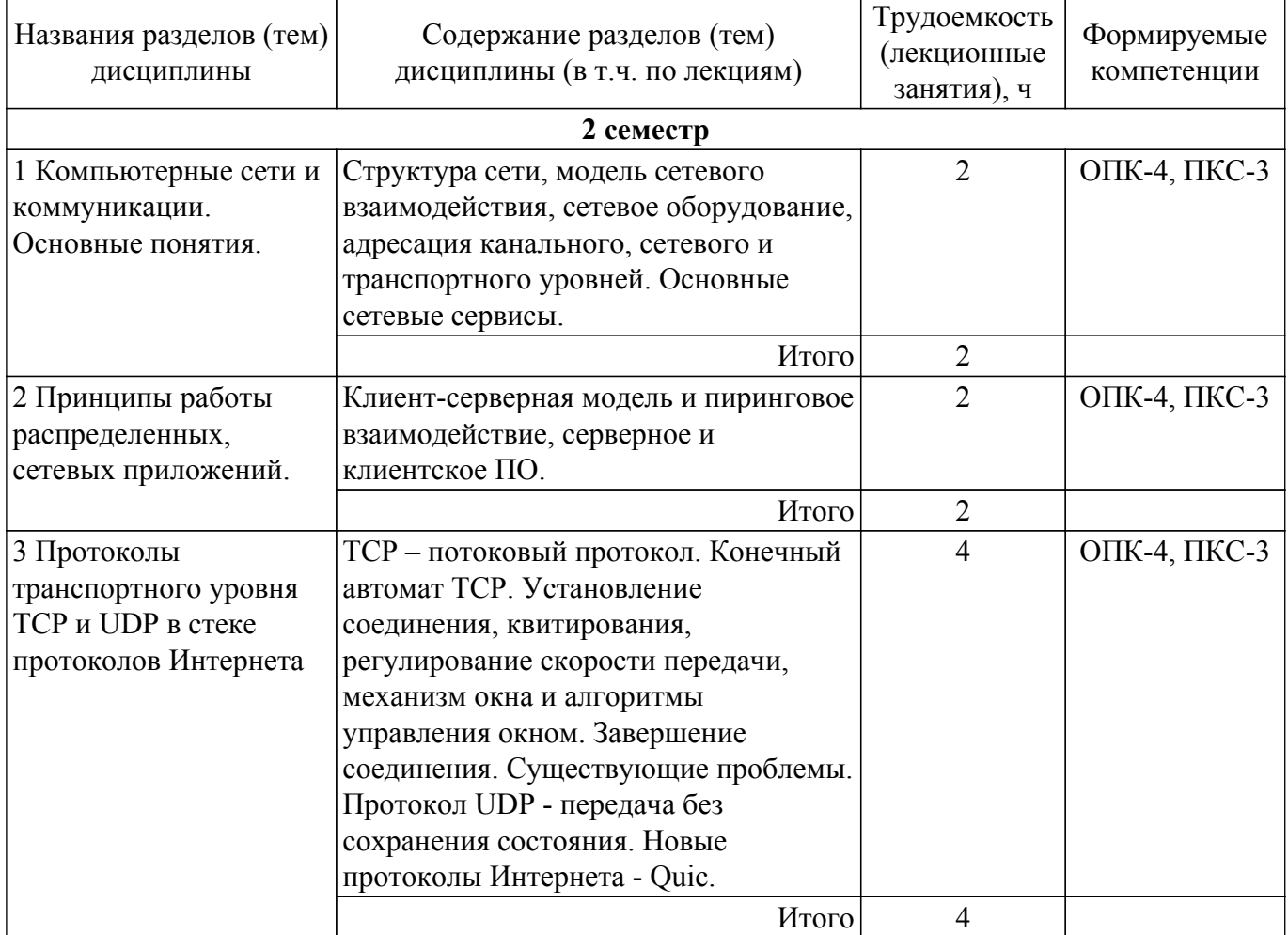

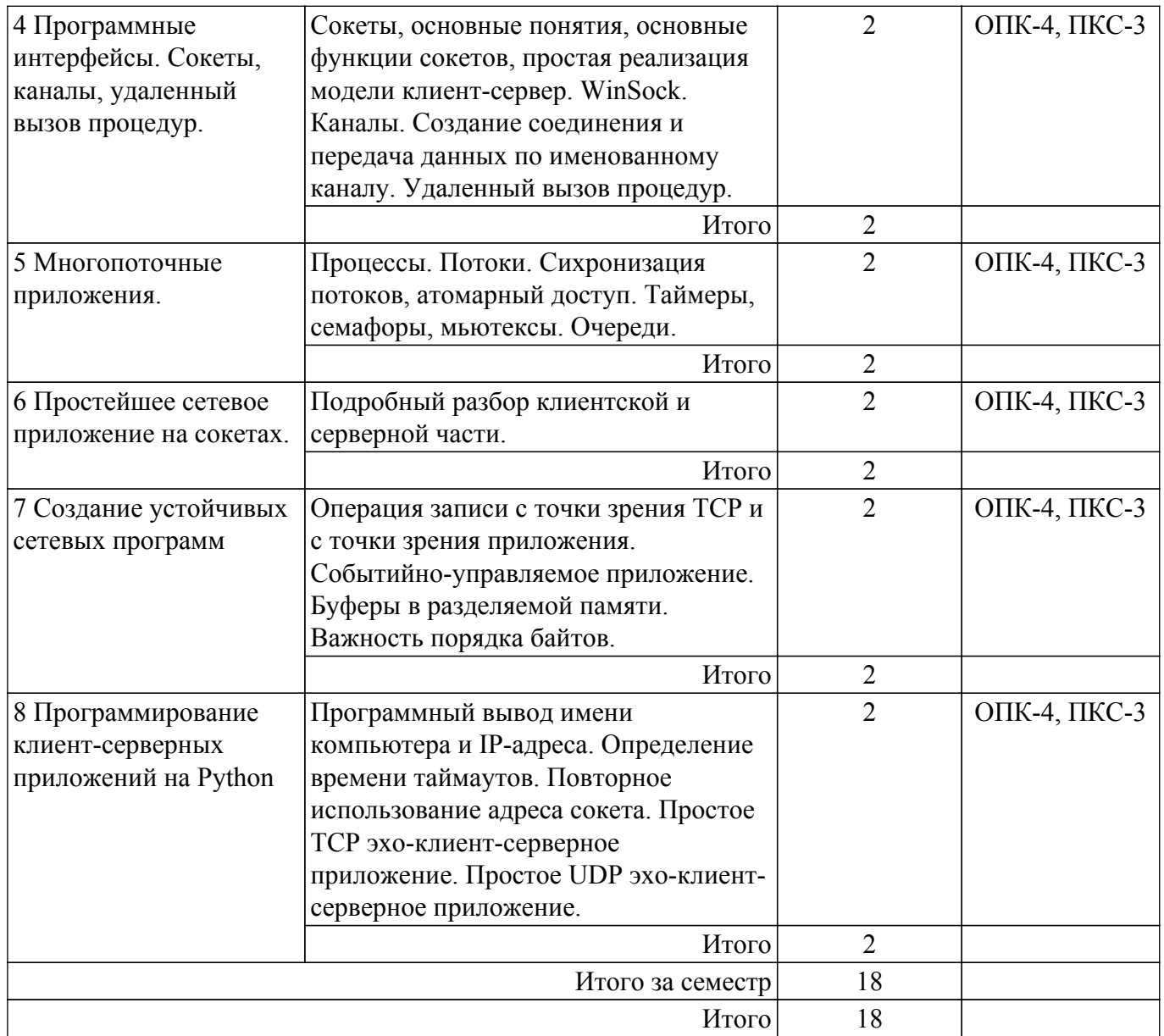

## **5.3. Практические занятия (семинары)**

Наименование практических занятий (семинаров) приведено в таблице 5.3. Таблица 5.3 – Наименование практических занятий (семинаров)

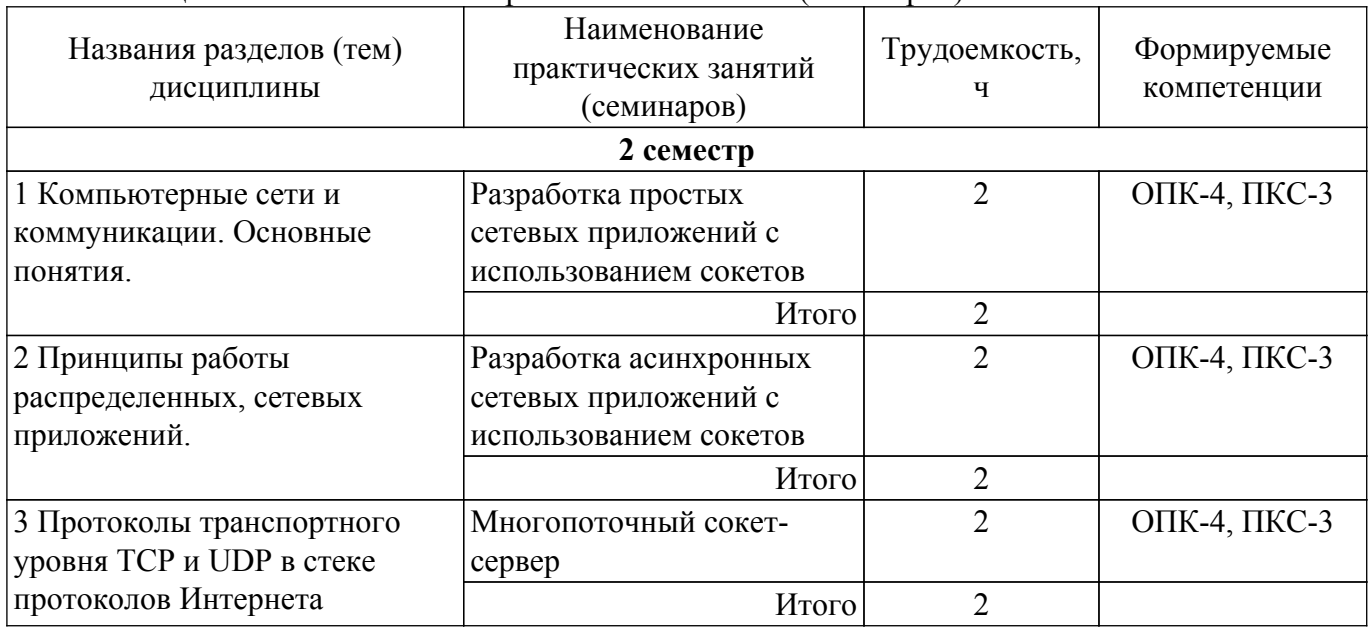

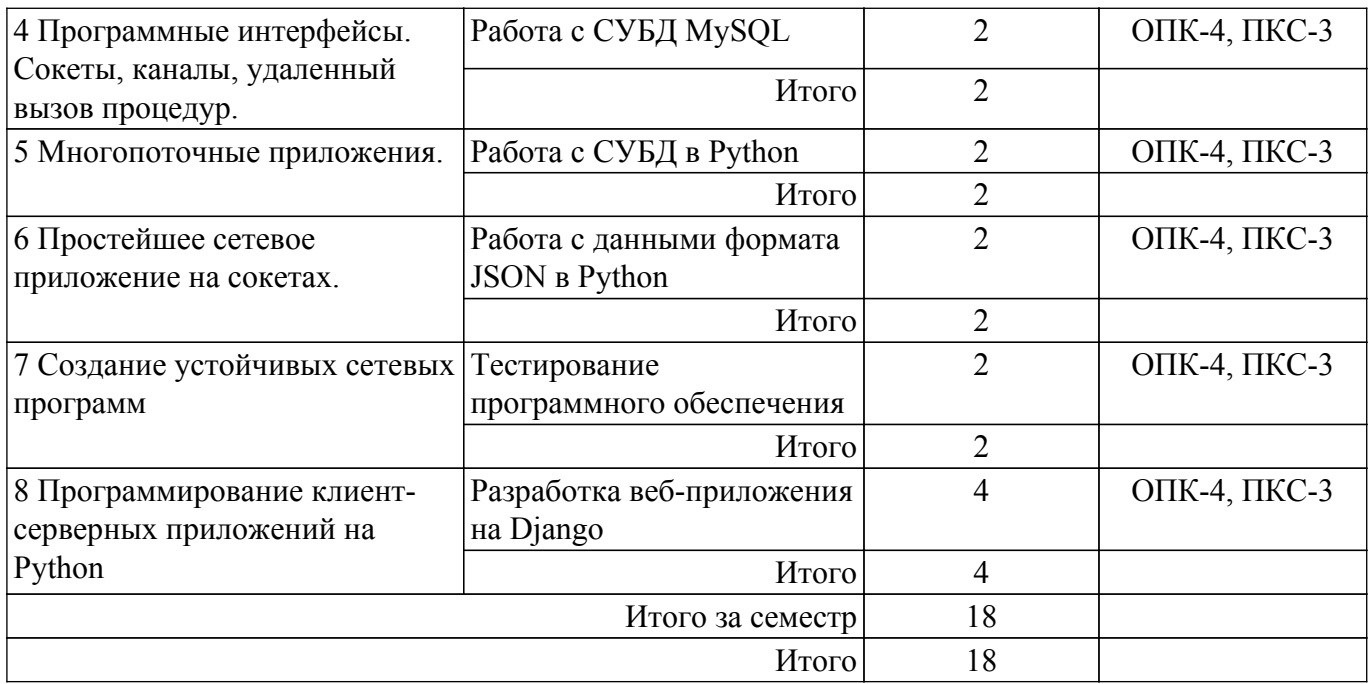

## **5.4. Лабораторные занятия**

Наименование лабораторных работ приведено в таблице 5.4. Таблица 5.4 – Наименование лабораторных работ

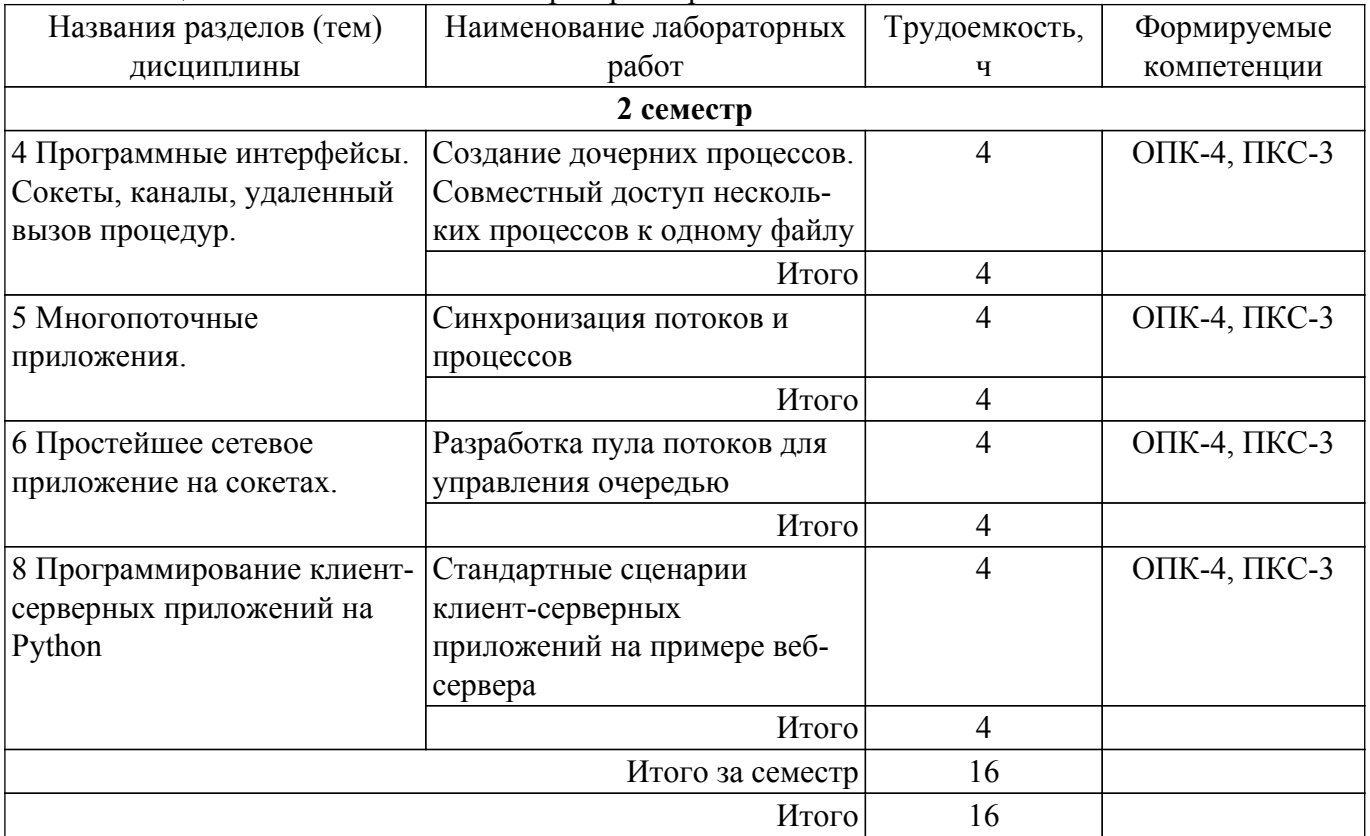

## **5.5. Курсовой проект / курсовая работа**

Не предусмотрено учебным планом

#### **5.6. Самостоятельная работа**

Виды самостоятельной работы, трудоемкость и формируемые компетенции представлены в таблице 5.6.

Таблица 5.6 – Виды самостоятельной работы, трудоемкость и формируемые компетенции

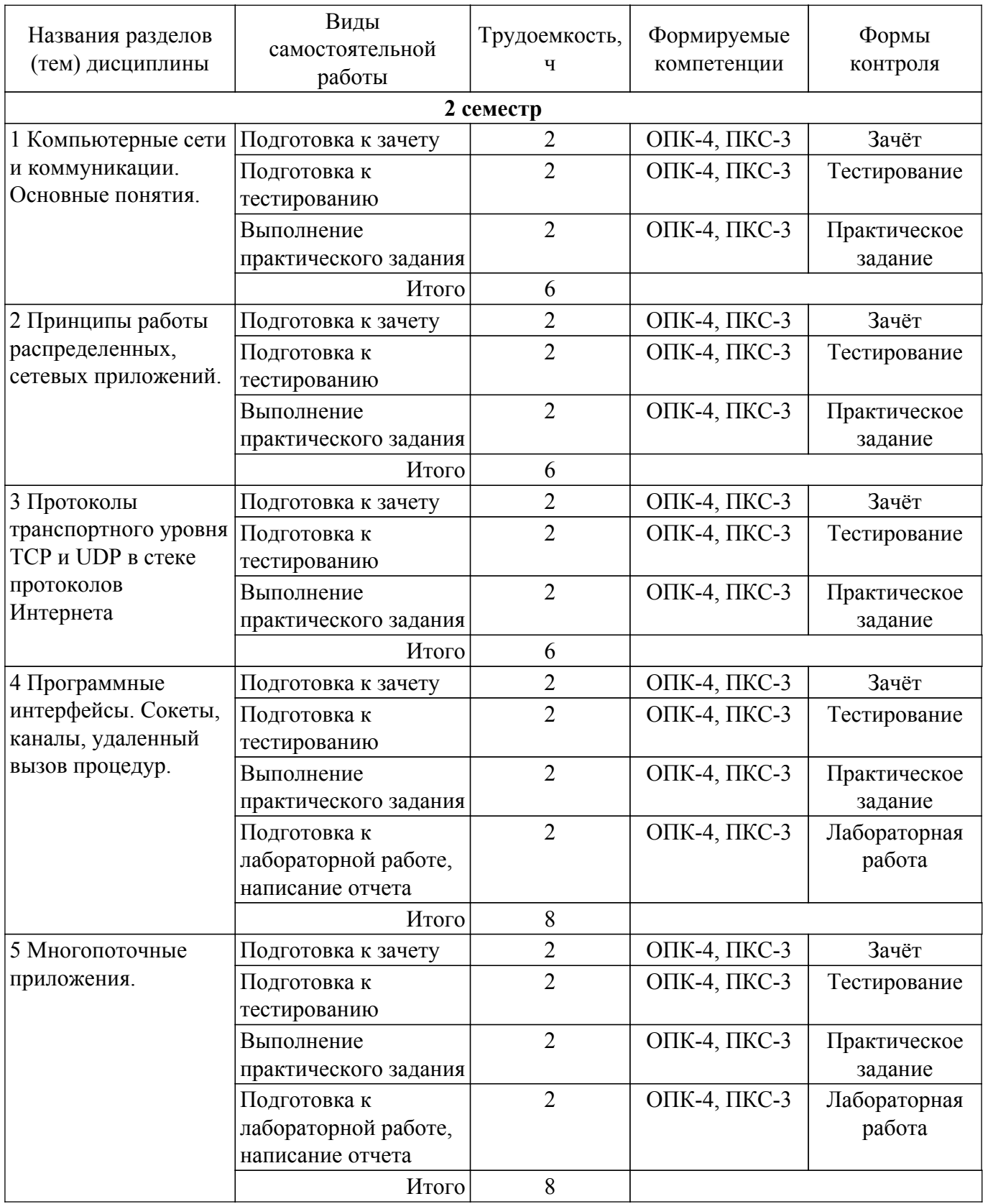

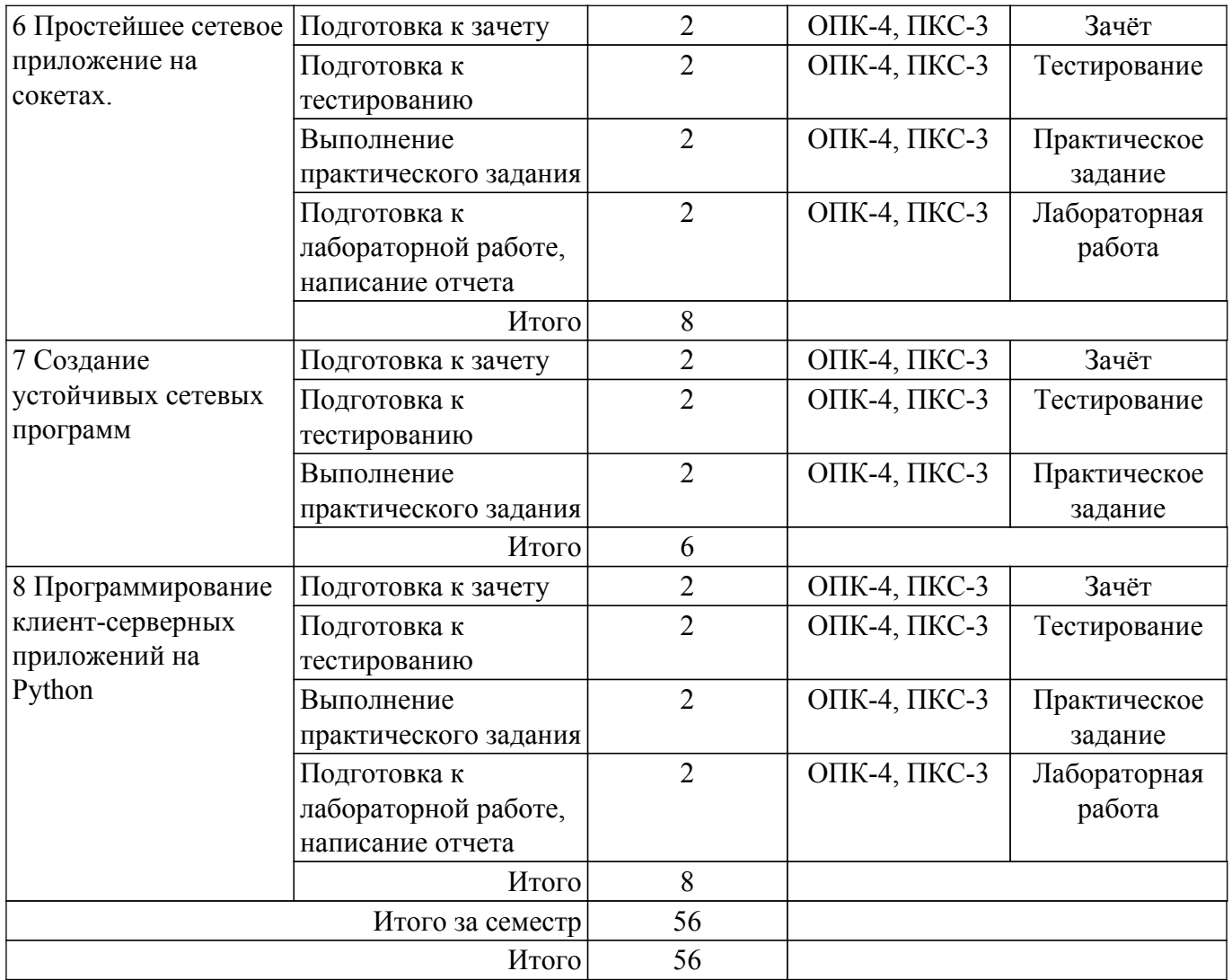

## **5.7. Соответствие компетенций, формируемых при изучении дисциплины, и видов учебной деятельности**

Соответствие компетенций, формируемых при изучении дисциплины, и видов учебной деятельности представлено в таблице 5.7.

Таблица 5.7 – Соответствие компетенций, формируемых при изучении дисциплины, и видов занятий

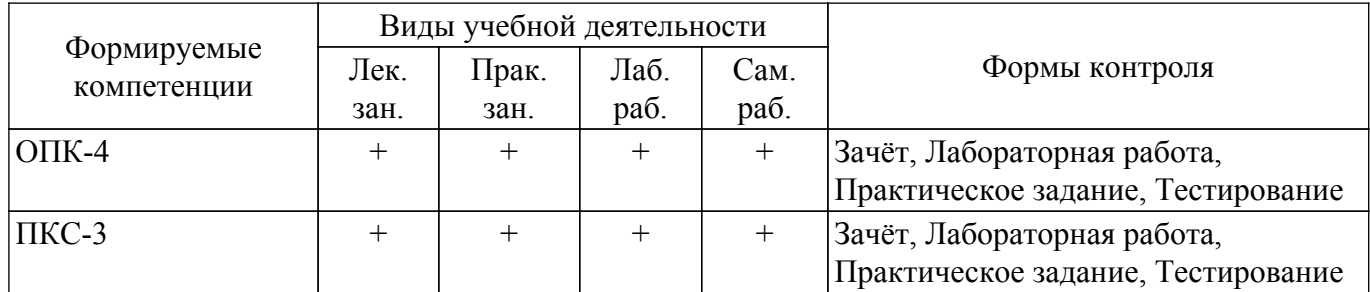

#### **6. Рейтинговая система для оценки успеваемости обучающихся**

#### **6.1. Балльные оценки для форм контроля**

Балльные оценки для форм контроля представлены в таблице 6.1.

Таблица 6.1 – Балльные оценки

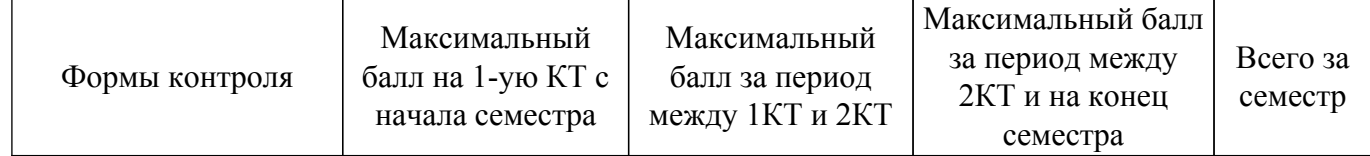

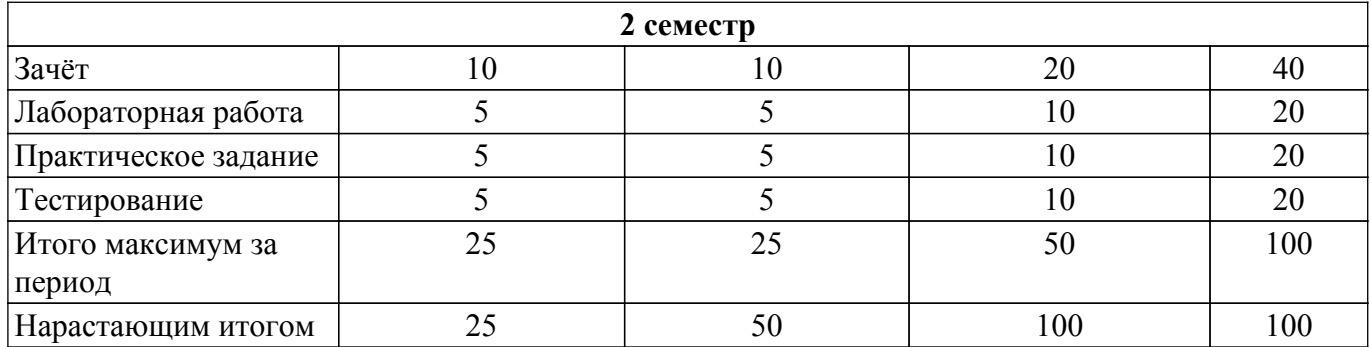

## **6.2. Пересчет баллов в оценки за текущий контроль**

Пересчет баллов в оценки за текущий контроль представлен в таблице 6.2. Таблица 6.2 – Пересчет баллов в оценки за текущий контроль

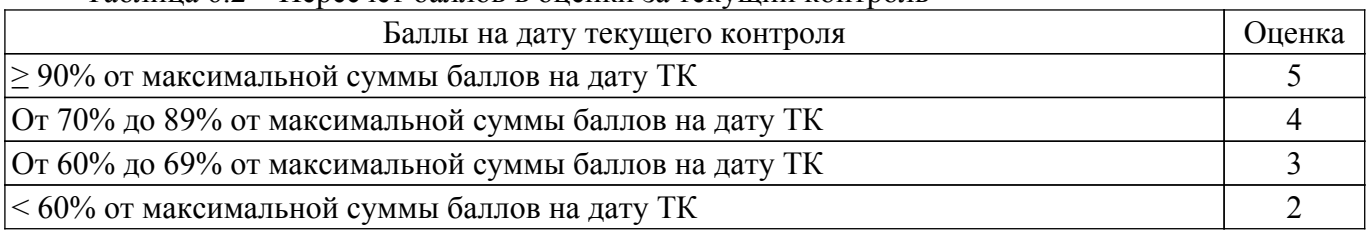

## **6.3. Пересчет суммы баллов в традиционную и международную оценку**

Пересчет суммы баллов в традиционную и международную оценку представлен в таблице 6.3.

Таблица 6.3 – Пересчет суммы баллов в традиционную и международную оценку

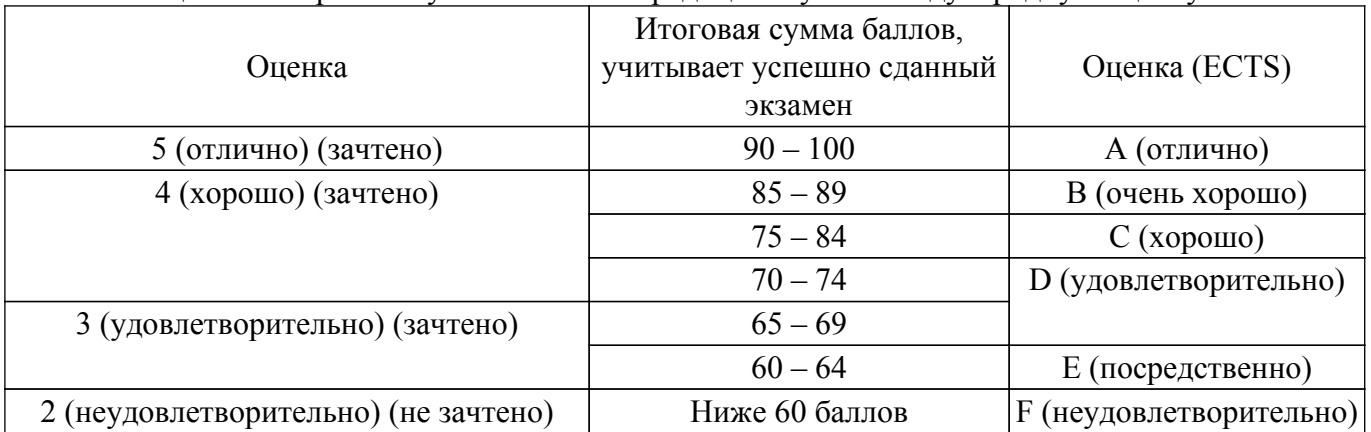

#### **7. Учебно-методическое и информационное обеспечение дисциплины**

## **7.1. Основная литература**

1. Снейдер, Й. Эффективное программирование TCP/IP : учебное пособие / Й. Снейдер. — Москва : ДМК Пресс, 2009. — 320 с. — ISBN 978-5-94074-670-6. — Текст : электронный // Лань : электронно-библиотечная система. — Режим доступа: для авториз. пользователей. [Электронный ресурс]: — Режим доступа: [https://e.lanbook.com/book/1272.](https://e.lanbook.com/book/1272)

#### **7.2. Дополнительная литература**

1. Хэвиленд, К. Системное программирование в UNIX / К. Хэвиленд, Д. Грей, Б. Салама. — Москва : ДМК Пресс, 2007. — 368 с. — ISBN 5-94074-008-1. — Текст : электронный // Лань : электронно-библиотечная система. — Режим доступа: для авториз. пользователей. [Электронный ресурс]: — Режим доступа: [https://e.lanbook.com/book/1223.](https://e.lanbook.com/book/1223)

## **7.3. Учебно-методические пособия**

#### **7.3.1. Обязательные учебно-методические пособия**

1. Ружников, В. А. Основы сетевого программирования на языке высокого уровня Python : учебно-методическое пособие / В. А. Ружников, М. А. Вержаковская. — Самара : ПГУТИ, 2019. — 136 с. — Текст : электронный // Лань : электронно-библиотечная система. — Режим доступа: для авториз. пользователей. [Электронный ресурс]: — Режим доступа: https://e.lanbook.com/book/223331.

2. Разработка сетевых приложений: Руководство к организации самостоятельной работы / В. В. Кручинин - 2012. 79 с. [Электронный ресурс]: — Режим доступа: [https://edu.tusur.ru/publications/2844.](https://edu.tusur.ru/publications/2844)

3. Разработка сетевых приложений : Учебное пособие / В. В. Кручинин ; Федеральное агентство по образованию, Томский государственный университет систем управления и радиоэлектроники, Кафедра промышленной электроники. - Томск : ТУСУР, 2007. - 120 с(методические указания к лабораторным работам - стр. 62-117). : ил., табл. - Библиогр.: с. 119-120 (наличие в библиотеке ТУСУР - 40 экз.).

#### **7.3.2. Учебно-методические пособия для лиц с ограниченными возможностями здоровья и инвалидов**

Учебно-методические материалы для самостоятельной и аудиторной работы обучающихся из числа лиц с ограниченными возможностями здоровья и инвалидов предоставляются в формах, адаптированных к ограничениям их здоровья и восприятия информации.

#### **Для лиц с нарушениями зрения:**

– в форме электронного документа;

– в печатной форме увеличенным шрифтом.

#### **Для лиц с нарушениями слуха:**

– в форме электронного документа;

– в печатной форме.

## **Для лиц с нарушениями опорно-двигательного аппарата:**

– в форме электронного документа;

– в печатной форме.

#### **7.4. Современные профессиональные базы данных и информационные справочные системы**

1. При изучении дисциплины рекомендуется обращаться к современным базам данных, информационно-справочным и поисковым системам, к которым у ТУСУРа открыт доступ: <https://lib.tusur.ru/ru/resursy/bazy-dannyh>.

#### **8. Материально-техническое и программное обеспечение дисциплины**

#### **8.1. Материально-техническое и программное обеспечение для лекционных занятий**

Для проведения занятий лекционного типа, групповых и индивидуальных консультаций, текущего контроля и промежуточной аттестации используется учебная аудитория с достаточным количеством посадочных мест для учебной группы, оборудованная доской и стандартной учебной мебелью. Имеются мультимедийное оборудование и учебно-наглядные пособия, обеспечивающие тематические иллюстрации по лекционным разделам дисциплины.

#### **8.2. Материально-техническое и программное обеспечение для практических занятий**

Вычислительная лаборатория / Компьютерный класс: учебная аудитория для проведения занятий практического типа, учебная аудитория для проведения занятий лабораторного типа, учебная аудитория для проведения занятий семинарского типа, помещение для курсового проектирования (выполнения курсовых работ); 634034, Томская область, г. Томск, Вершинина улица, д. 74, 301б ауд.

Описание имеющегося оборудования:

- Компьютер Intel(R) Core (TM)2 CPU (16 шт.);
- Интерактивная доска «Smart-board» DViT (1 шт.);
- Мультимедийный проектор NEC (1 шт.);
- Комплект специализированной учебной мебели;
- Рабочее место преподавателя.

Программное обеспечение:

- Google Chrome;
- LibreOffice;
- Microsoft Visio 2010;
- VirtualBox;
- Visual Studio;

## **8.3. Материально-техническое и программное обеспечение для лабораторных работ**

Вычислительная лаборатория / Компьютерный класс: учебная аудитория для проведения занятий практического типа, учебная аудитория для проведения занятий лабораторного типа, учебная аудитория для проведения занятий семинарского типа, помещение для курсового проектирования (выполнения курсовых работ); 634034, Томская область, г. Томск, Вершинина улица, д. 74, 301б ауд.

Описание имеющегося оборудования:

- Компьютер Intel(R) Core (TM)2 CPU (16 шт.);
- Интерактивная доска «Smart-board» DViT (1 шт.);
- Мультимедийный проектор NEC (1 шт.);
- Комплект специализированной учебной мебели;
- Рабочее место преподавателя.
- Программное обеспечение:
- Google Chrome;
- LibreOffice;
- Microsoft Visio 2010;
- VirtualBox;
- Visual Studio;

## **8.4. Материально-техническое и программное обеспечение для самостоятельной работы**

Для самостоятельной работы используются учебные аудитории (компьютерные классы), расположенные по адресам:

- 634050, Томская область, г. Томск, Ленина проспект, д. 40, 233 ауд.;

- 634045, Томская область, г. Томск, ул. Красноармейская, д. 146, 201 ауд.;

- 634034, Томская область, г. Томск, Вершинина улица, д. 47, 126 ауд.;

- 634034, Томская область, г. Томск, Вершинина улица, д. 74, 207 ауд.

- Описание имеющегося оборудования:
- учебная мебель;
- компьютеры;

- компьютеры подключены к сети «Интернет» и обеспечивают доступ в электронную информационно-образовательную среду ТУСУРа.

Перечень программного обеспечения:

- Microsoft Windows;
- OpenOffice;
- Kaspersky Endpoint Security 10 для Windows;
- 7-Zip;
- Google Chrome.

#### **8.5. Материально-техническое обеспечение дисциплины для лиц с ограниченными возможностями здоровья и инвалидов**

Освоение дисциплины лицами с ограниченными возможностями здоровья и инвалидами осуществляется с использованием средств обучения общего и специального назначения.

При занятиях с обучающимися с **нарушениями слуха** предусмотрено использование звукоусиливающей аппаратуры, мультимедийных средств и других технических средств приема/передачи учебной информации в доступных формах, мобильной системы преподавания для обучающихся с инвалидностью, портативной индукционной системы. Учебная аудитория, в которой занимаются обучающиеся с нарушением слуха, оборудована компьютерной техникой, аудиотехникой, видеотехникой, электронной доской, мультимедийной системой.

При занятиях с обучающимися с **нарушениями зрения** предусмотрено использование в лекционных и учебных аудиториях возможности просмотра удаленных объектов (например, текста на доске или слайда на экране) при помощи видеоувеличителей для комфортного просмотра.

При занятиях с обучающимися с **нарушениями опорно-двигательного аппарата** используются альтернативные устройства ввода информации и другие технические средства приема/передачи учебной информации в доступных формах, мобильной системы обучения для людей с инвалидностью.

#### **9. Оценочные материалы и методические рекомендации по организации изучения дисциплины**

#### **9.1. Содержание оценочных материалов для текущего контроля и промежуточной аттестации**

Для оценки степени сформированности и уровня освоения закрепленных за дисциплиной компетенций используются оценочные материалы, представленные в таблице 9.1. Таблица 9.1 – Формы контроля и оценочные материалы

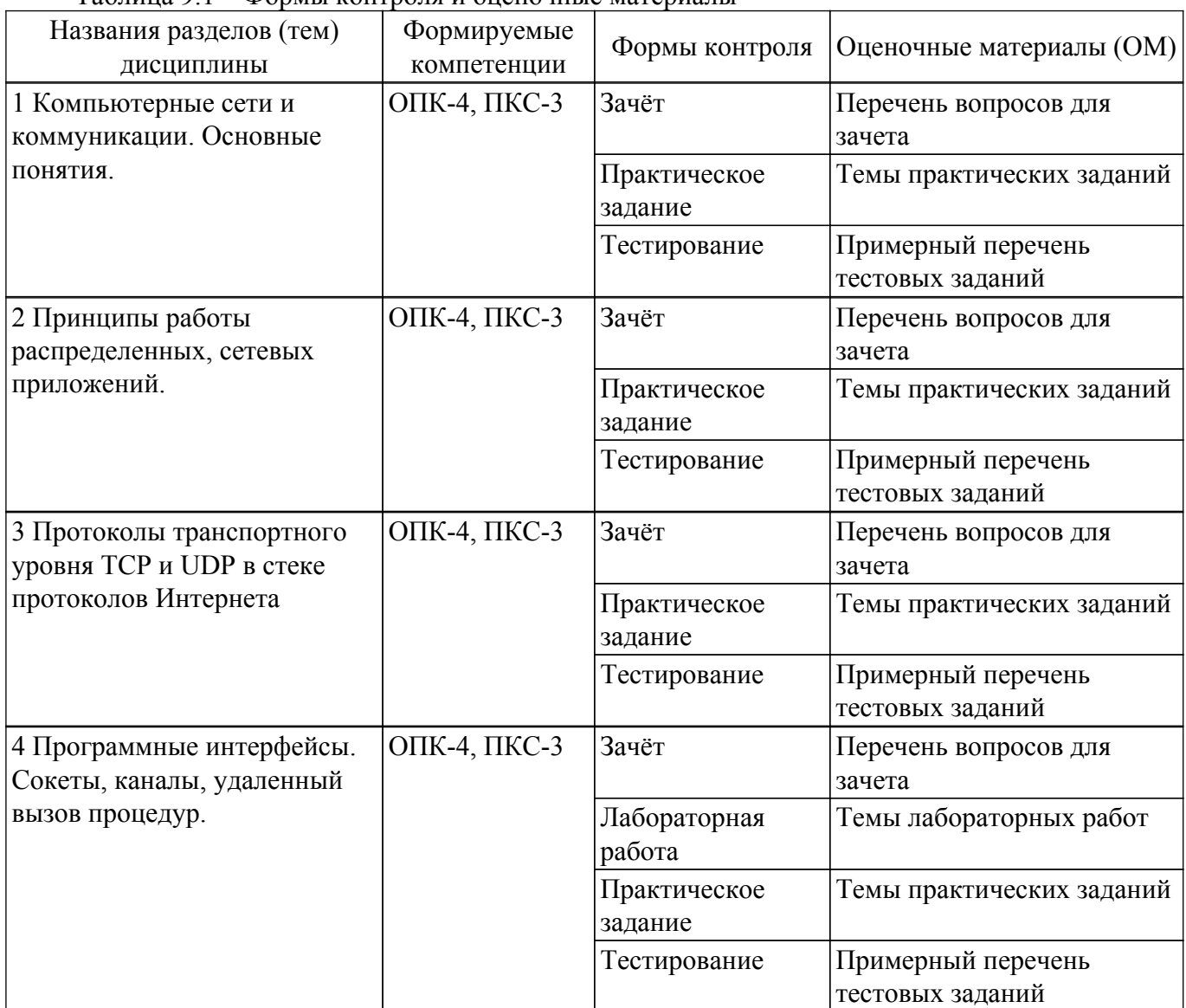

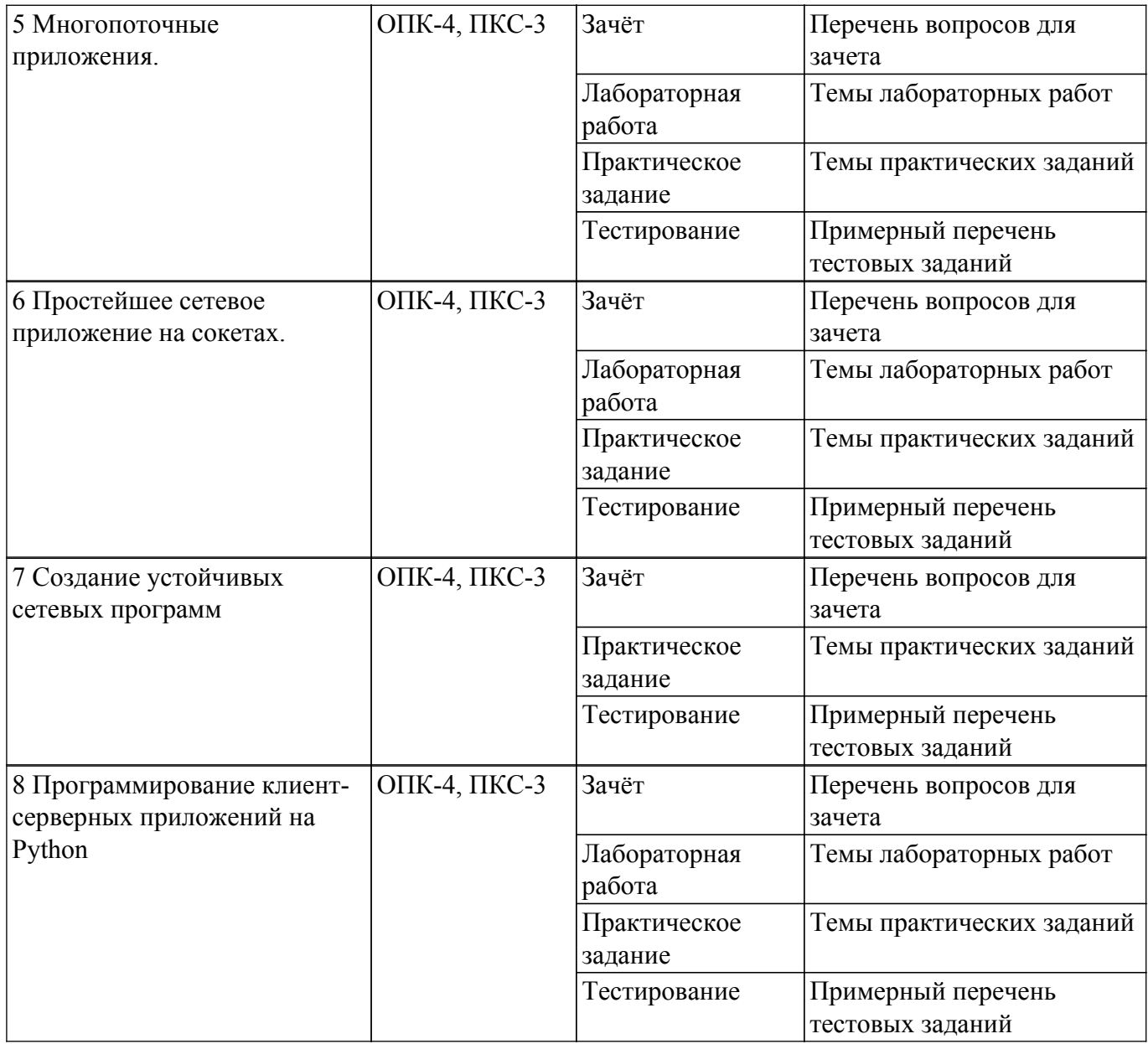

Шкала оценки сформированности отдельных планируемых результатов обучения по дисциплине приведена в таблице 9.2.

Таблица 9.2 – Шкала оценки сформированности планируемых результатов обучения по дисциплине

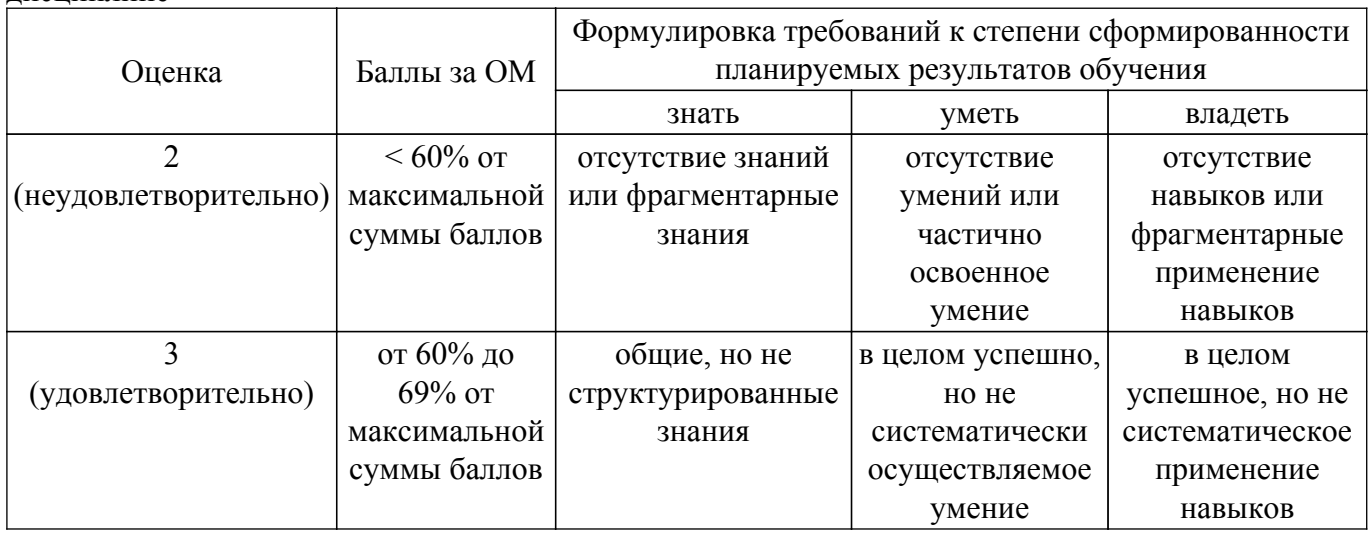

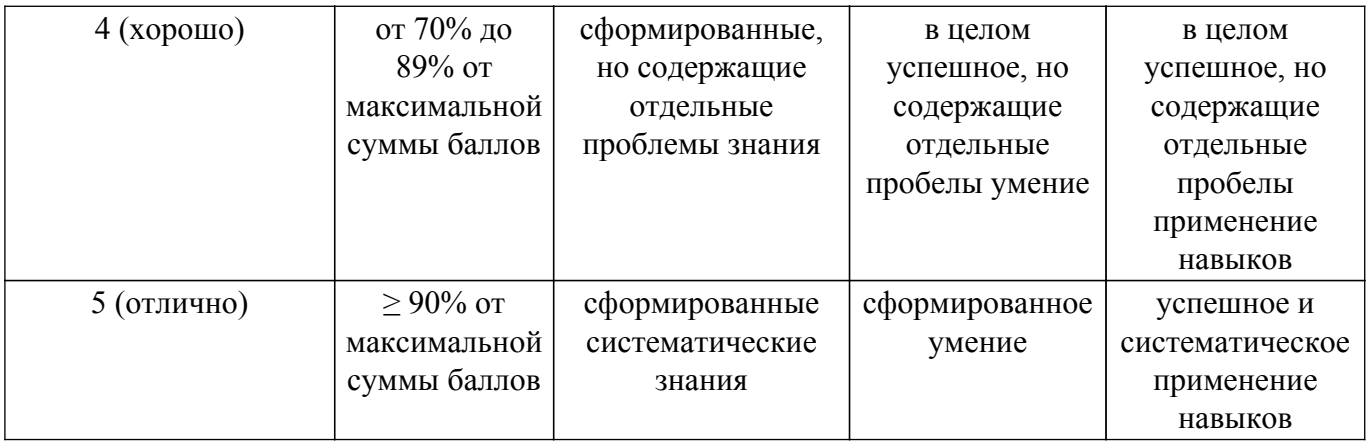

Шкала комплексной оценки сформированности компетенций приведена в таблице 9.3. Таблица 9.3 – Шкала комплексной оценки сформированности компетенций

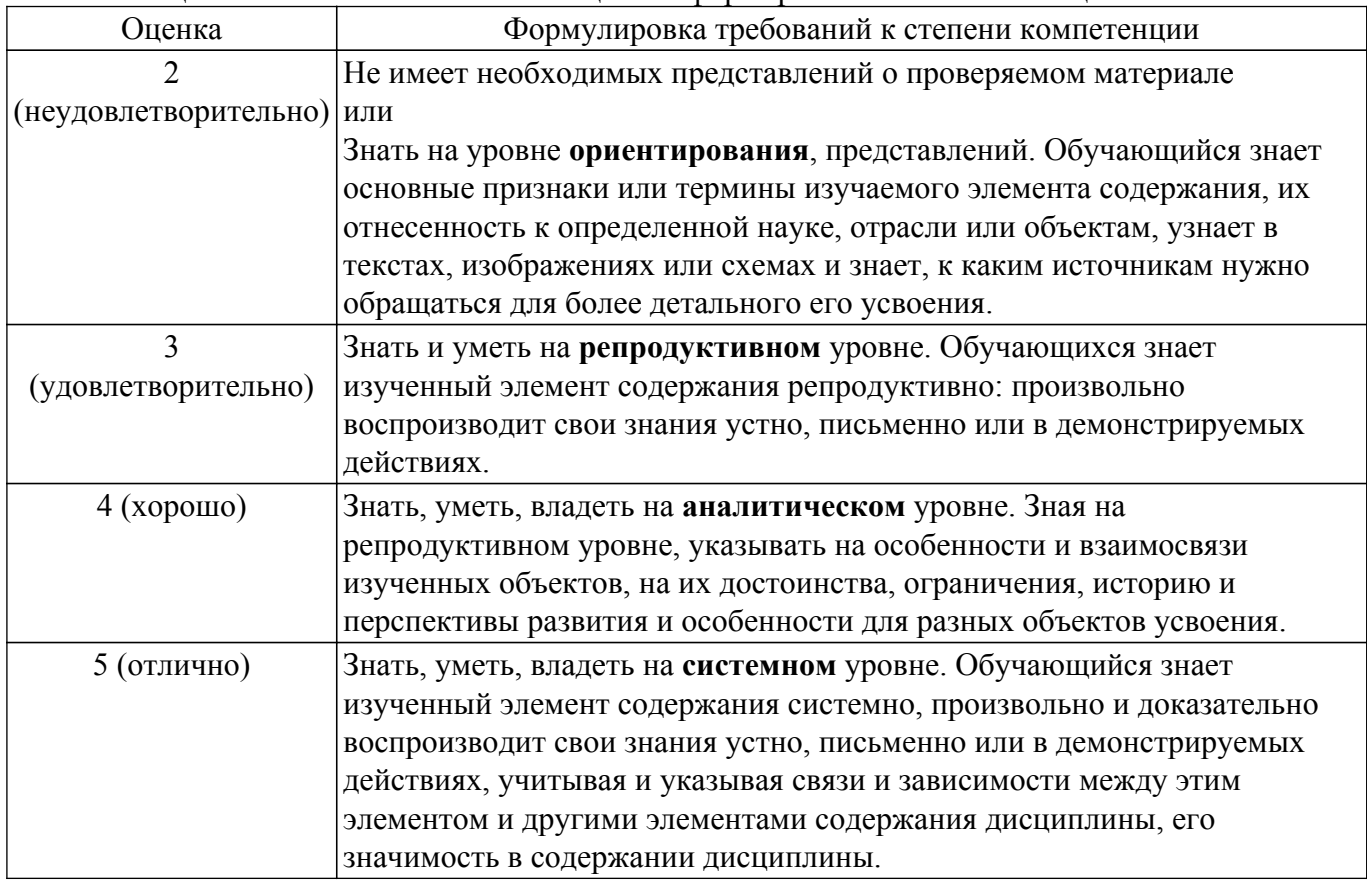

#### **9.1.1. Примерный перечень тестовых заданий**

1. Что такое процесс, его основные свойства, структура.

а) это идентифицируемая абстракция совокупности взаимосвязанных системных ресурсов на основе отдельного и независимого виртуального адресного пространства в контексте которой организуется выполнение потоков.

б) Наименьшая единица обработки, исполнение которой может быть назначено ядром операционной системы. Процесс выполнения находится внутри потока.

в) Неидентифицируемая абстракция совокупности взаимосвязанных системных ресурсов на основе отдельного и независимого виртуального адресного пространства в контексте которой организуется выполнение потоков.

г) Наибольшая единица обработки, исполнение которой может быть назначено ядром операционной системы. Процесс выполнения находится внутри потока.

2. Что такое поток, контекст потока, функции создания потока.

а) Наименьшая единица обработки, исполнение которой может быть назначено ядром операционной системы. Поток выполнения находится внутри процесса.

б) Наибольшая единица обработки, исполнение которой может быть назначено ядром

операционной системы. Процесс выполнения находится внутри потока.

в) Идентифицируемая абстракция совокупности взаимосвязанных системных ресурсов на основе отдельного и независимого виртуального адресного пространства в контексте которой организуется выполнение потоков.

г) Ядро операционной системы не позволяет программистам управлять потоками выполнения через интерфейс системных вызовов.

- 3. Предназначение переменных окружения.
	- а) Конфигурирование системы и программ.
	- б) Блокирование системы и программ.
	- в) Запуск системы и программ.
	- г) Остановка системы и программ.
- 4. Как определить дескриптор процесса?
	- а) Функция GetCurrentProcess извлекает дескриптор для текущего процесса.
	- б) Функция tolower извлекает дескриптор для текущего процесса.
	- в) Функция MessageProc извлекает дескриптор для текущего процесса.
	- г) Функция PrintHookProc извлекает дескриптор для текущего процесса.
- 5. Как определить дескриптор первичного потока?
	- а) Hthread возвращает дескриптор первичного потока вновь созданного процесса.
	- б) DwProcessId возвращает дескриптор первичного потока вновь созданного процесса.
	- в) DwThreId возвращает дескриптор первичного потока вновь созданного процесса.
	- г) Hthread не возвращает дескриптор первичного потока вновь созданного процесса.
- 6. Как определить текущий каталог?
	- a) lpstrInitialDir задает начальный каталог.
	- б) lpstrFile задает начальный каталог.
	- в) lpstrCustomFilter задает начальный каталог.
	- г) hInstance задает начальный каталог.
- 7. Что такое канал?

а) представляет собой средство связи стандартного вывода одного процесса со стандартным вводом другого.

б) представляет собой средство связи нестандартного ввода одного процесса со стандартным выводом другого.

- в) представляет собой дескриптор текущего процесса
- г) представляет собой единицу обработки
- 8. В чем отличие именованных каналов от анонимных?

а) Традиционный канал — «безымянен», потому что существует анонимно и только во время выполнения процесса. Именованный канал — существует в системе и после завершения процесса. Он должен быть «отсоединён» или удалён, когда уже не используется.

б) Единственная разница между именованными каналами и анонимными каналами заключается в том, что они создаются и открываются.

в) именованные каналы в Windows поддерживают явный «активный» режим для серверных приложений

г) именованные каналы в Windows поддерживают неявный «активный» режим для серверных приложений

- 9. Основные функции для работы с каналами.
	- a) write(), read(),  $close()$
	- $\delta$ ) listen(), speak(), load()
	- в) include, stdio, stdlib
	- r) void, main, master
- 10. Для чего нужна синхронизация потоков?

а) Синхронизация необходима в любых случаях, когда параллельно протекающим процессам необходимо взаимодействовать.

б) Синхронизация необходима, когда параллельно протекающим процессам не требуется взаимодействовать.

в) Если параллельно протекающим процессам необходимо взаимодействовать, то синхронизация не требуется.

г) Синхронизация никак не связана с потоками.

#### 9.1.2. Перечень вопросов для зачета

- 1. Раскройте понятие "протокол", укажите основное назначение протоколов IP, TCP, UDP.
- 2. Дайте определение понятию "сокет".
- 3. Перечислите основные функции для работы с сокетами.
- 4. Как работает протокол НТТР?
- 5. Опишите структуру веб-сервера.

#### 9.1.3. Темы практических заланий

- 1. Разработка простых сетевых приложений с использованием сокетов.
- 2. Разработка асинхронных сетевых приложений с использованием сокетов.
- 3. Многопоточный сокет-сервер.
- 4. Работа с данными формата JSON в Python.
- 5. Тестирование программного обеспечения.

#### 9.1.4. Темы лабораторных работ

- 1. Создание дочерних процессов. Совместный доступ несколь-ких процессов к одному файлу
- 2. Синхронизация потоков и процессов
- 3. Разработка пула потоков для управления очередью
- 4. Стандартные сценарии клиент-серверных приложений на примере веб-сервера

#### 9.2. Методические рекомендации

Учебный материал излагается в форме, предполагающей самостоятельное мышление студентов, самообразование. При этом самостоятельная работа студентов играет решающую роль в ходе всего учебного процесса.

Начать изучение дисциплины необходимо со знакомства с рабочей программой, списком учебно-методического и программного обеспечения. Самостоятельная работа студента включает работу с учебными материалами, выполнение контрольных мероприятий, предусмотренных учебным планом.

В процессе изучения дисциплины для лучшего освоения материала необходимо регулярно обращаться к рекомендуемой литературе и источникам, указанным в учебных материалах; пользоваться через кабинет студента на сайте Университета образовательными ресурсами электронно-библиотечной системы, а также общедоступными интернет-порталами, содержащими научно-популярные и специализированные материалы, посвященные различным аспектам учебной дисциплины.

При самостоятельном изучении тем следуйте рекомендациям:

- чтение или просмотр материала осуществляйте со скоростью, достаточной для индивидуального понимания и освоения материала, выделяя основные идеи; на основании изученного составить тезисы. Освоив материал, попытаться соотнести теорию с примерами из практики;

- если в тексте встречаются незнакомые или малознакомые термины, следует выяснить их значение для понимания дальнейшего материала;

- осмысливайте прочитанное и изученное, отвечайте на предложенные вопросы.

Студенты могут получать индивидуальные консультации, в т.ч. с использованием средств телекоммуникации.

По дисциплине могут проводиться дополнительные занятия, в т.ч. в форме вебинаров. Расписание вебинаров и записи вебинаров публикуются в электронном курсе / электронном журнале по дисциплине.

#### 9.3. Требования к оценочным материалам для лиц с ограниченными возможностями здоровья и инвалидов

Для лиц с ограниченными возможностями здоровья и инвалидов предусмотрены дополнительные оценочные материалы, перечень которых указан в таблице 9.2.

Таблица 9.2 - Дополнительные материалы оценивания для лиц с ограниченными

возможностями здоровья и инвалидов

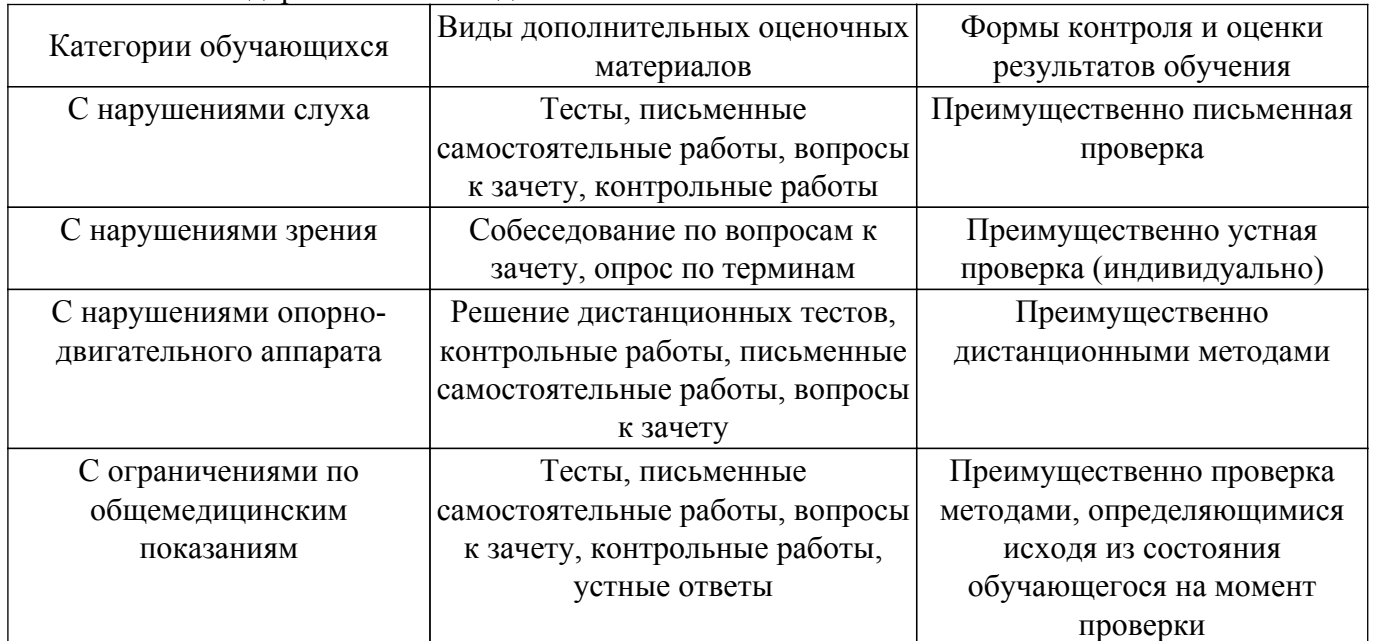

#### **9.4. Методические рекомендации по оценочным материалам для лиц с ограниченными возможностями здоровья и инвалидов**

Для лиц с ограниченными возможностями здоровья и инвалидов предусматривается доступная форма предоставления заданий оценочных средств, а именно:

- в печатной форме;
- в печатной форме с увеличенным шрифтом;
- в форме электронного документа;
- методом чтения ассистентом задания вслух;
- предоставление задания с использованием сурдоперевода.

Лицам с ограниченными возможностями здоровья и инвалидам увеличивается время на подготовку ответов на контрольные вопросы. Для таких обучающихся предусматривается доступная форма предоставления ответов на задания, а именно:

- письменно на бумаге;
- набор ответов на компьютере;
- набор ответов с использованием услуг ассистента;

– представление ответов устно.

Процедура оценивания результатов обучения лиц с ограниченными возможностями здоровья и инвалидов по дисциплине предусматривает предоставление информации в формах, адаптированных к ограничениям их здоровья и восприятия информации:

## **Для лиц с нарушениями зрения:**

- в форме электронного документа;
- в печатной форме увеличенным шрифтом.

## **Для лиц с нарушениями слуха:**

– в форме электронного документа;

– в печатной форме.

#### **Для лиц с нарушениями опорно-двигательного аппарата:**

– в форме электронного документа;

– в печатной форме.

При необходимости для лиц с ограниченными возможностями здоровья и инвалидов процедура оценивания результатов обучения может проводиться в несколько этапов.

## **ЛИСТ СОГЛАСОВАНИЯ**

Рассмотрена и одобрена на заседании кафедры ПрЭ протокол № 12 от «14» 12 2020 г. протокол № 12 от «<u>14 » 12 </u> 20<u>20</u> г.

# **СОГЛАСОВАНО:**

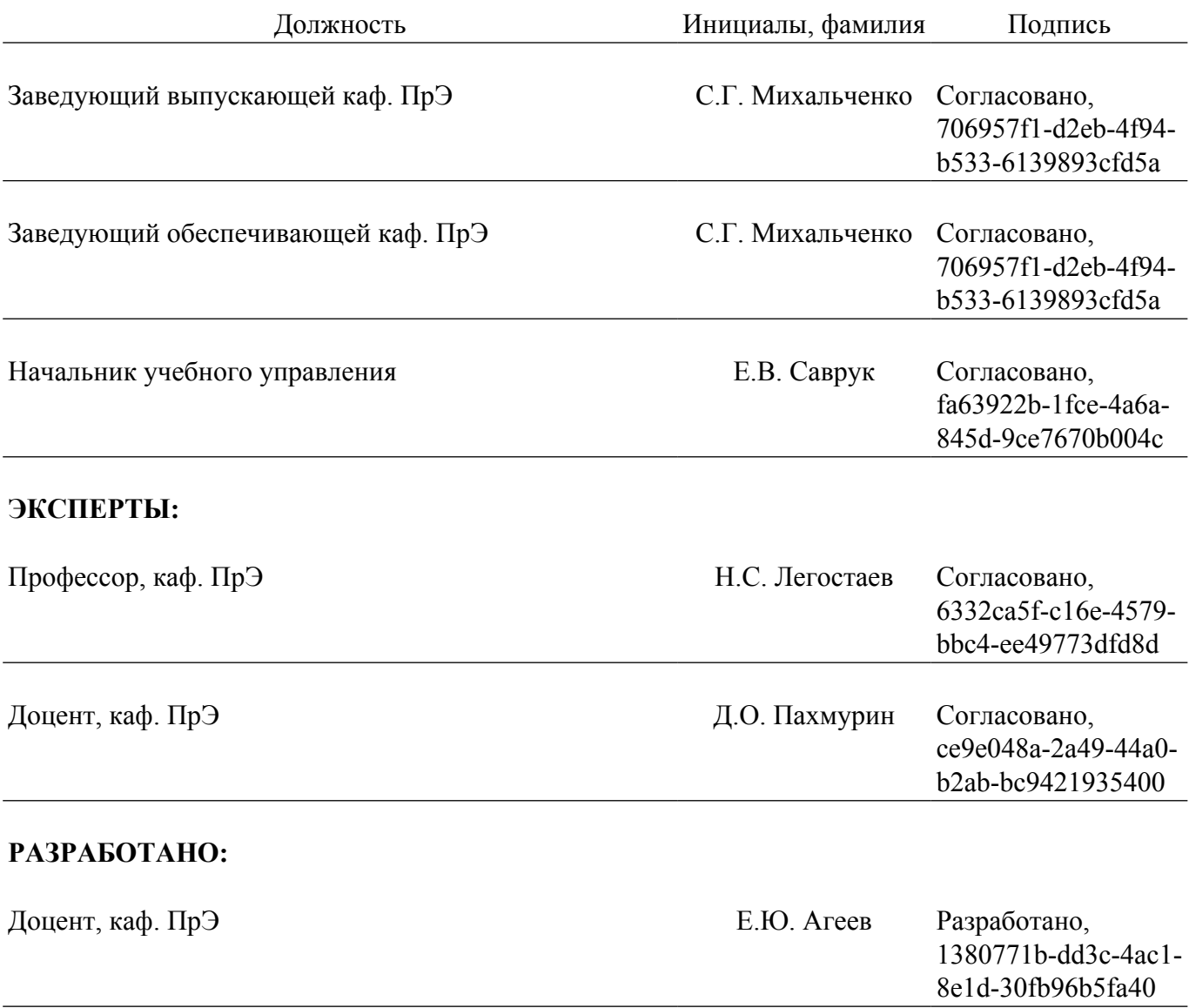